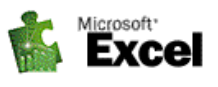

# **Rámcový přehled obsahu kurzu MS Excel pro pokročilé**

Standardní délka kurzu jsou dva dny (16 vyučovacích hodin). Školení probíhají vždy od 9:00 do 16:00 hod. Každý posluchač má k dispozici samostatný počítač a obdrží zdarma kvalitní literaturu ke kurzu. Optimální počet posluchačů v kurzu je pět až osm. V průběhu kurzu je k dispozici občerstvení a během přestávek možnost volného přístupu na internet.

Základním předpokladem k úspěšnému zvládnutí tohoto kurzu je alespoň základní znalost Windows a znalost MS Excel v rozsahu kurzu pro začátečníky.

## **Kurs je rozdělen do dvou bloků s následujícím přehledem probírané látky:**

# **1. BLOK:**

- **Zopakování základních pojmů MS Excel pro začátečníky:**
- **Kompletní procvičení základů Excelu vytvořením složitější tabulky a jejím vytištěním**
- − Vytvoření kompletní tabulky s použitím všech dosud známých příkazů, její uložení a vytištění.
- **Vzorce a výpočty:**
- − Pravidla psaní vzorců
- − Typy vzorců: číselné, datumové, textové a logické
- − Praktické příklady výpočtů v tabulkách
- − Absolutní a relativní adresace
- − Maticové vzorce
- **Přehled vybraných funkcí s parametry s praktickými příklady použití:**
- − Základní popis funkcí a jejich parametrů, zopakování základních funkcí
- − Vkládání funkcí do buněk tabulky (menu, myš)
- − Matematické (součty, zaokrouhlení, celá část, ...)
- − Kalendářní a časové (datum, čas, aktuální datum a čas, práce s pracovními dny ...)
- − Statistické (průměry, maxima, minima, četnosti ...)
- − Vyhledávací (vyhledávání, odkazy, hodnoty obsahů buněk ...)
- − Textové (práce s řetězci znaků v buňkách)
- − Logické (funkce IF/KDYŽ, IFERROR, logická negace, PRAVDA/NEPRAVDA ...)
- − Informační (informace, chybné hodnoty ...)

#### • **Praktické procvičení funkcí dle požadavků účastníků kurzu**

- **Vkládání objektů a propojení:**
- − Propojení dat v rámci programů MS Office specielně Word / Excel
- − Praktická ukázka vložení objektu jako obrázku
- − Propojení objektu jako části tabulky
- **Podmíněné formátování**
- **Ochrana dat v sešitu:**
- − Uložení souboru pod heslem, nastavení souboru pouze pro čtení, záložní kopie)
- − Uzamknutí listu, skrytí vzorců, zámek listu a sešitu
- − Uzamknutí oblastí v sešitu a jejich úprava
- − Zámek listu a sešitu
- − Ochrana zápisu do buněk ověřováním vstupních dat

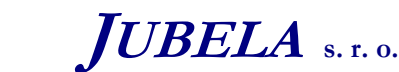

*tel:* 251 551 362, 222 363 735 602 308 775, 606 756 640

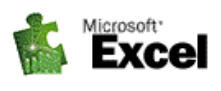

### **2. BLOK:**

- **Práce s databází v Excelu:**
- − Co je to databáze, princip práce s databází v Excelu, oblast databáze,
- − Tvorba jednoduché databázové struktury v Excelu
- − Razení v databázi (jednoduché a podle více "klíčů")
- − Filtrování údajů automatický filtr
- − Rozšířený filtr a kriteriální tabulka
- − Seskupování a tvorba souhrnů a jejich export
- − Formátované tabulky
- **Práce s externími databázemi v Excelu**
- − Připojení k tabulce v externí databázi
- − Import dat do tabulky v Excelu
- − Práce s textovými soubory v Excelu
- **Kontingenční tabulka**
- − Tvorba kontingenčních tabulek základní ukázka a význam
- − Vytvoření základní kontingenční tabulky, úprava struktury, řazení a výběr dat
- − Výpočty a další funkce v kontingenčních tabulkách (počítané pole, počítané položky)
- − Kontingenční tabulky z externích zdrojů dat a jejich aktualizace
- − Kontingenční grafy
- **Datový model Excelu**
- − Tvorba kontingenční tabulky s využitím datového modelu
- − Kontingenční tabulky s využitím relací
- − Okno datového modelu a výpočty
- − Míry a klíčové ukazatele výkonu
- **Makra**
- − Makra, jednoduché záznamové makra a jejich úprava
- − Relativní a absolutní odkazy v makru
- − Zápis maker kombinací "záznamu" a přímým zápisem
- − Dialogová okna maker (InputBox, MsgBox), zadávání proměnných.
- − Spouštění maker, umísťování do tlačítek panelu nástrojů, na plochu nebo do vlastních karet.
- **Nastavení programu Excel:**
- − Popis a úpravy stávajících ovládacích prvků karty příkazů a panel rychlého přístupu
- − Nastavení vlastních ovládacích prvků
- − Možnosti Excelu a jejich nastavení
- **O p a k o v á n í a procvičování probrané látky**

*Tato osnova obsahuje rámcový přehled učiva kurzu. Neobsahuje podrobné položky základního charakteru, které se samozřejmě probírají také. Rozsah a podrobnost probírané látky budou upraveny dle schopností účastníků kurzu. Na přání účastníků kurzu jsme schopni celou osnovu upravit a kurz přizpůsobit jejich konkrétním potřebám.* 

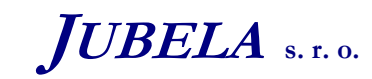

**Ing. Marek Laurenčík, MBA**  *Volutova 2523/14 158 00 Praha 5*